## **intelbras**

### ACtion RF 1200

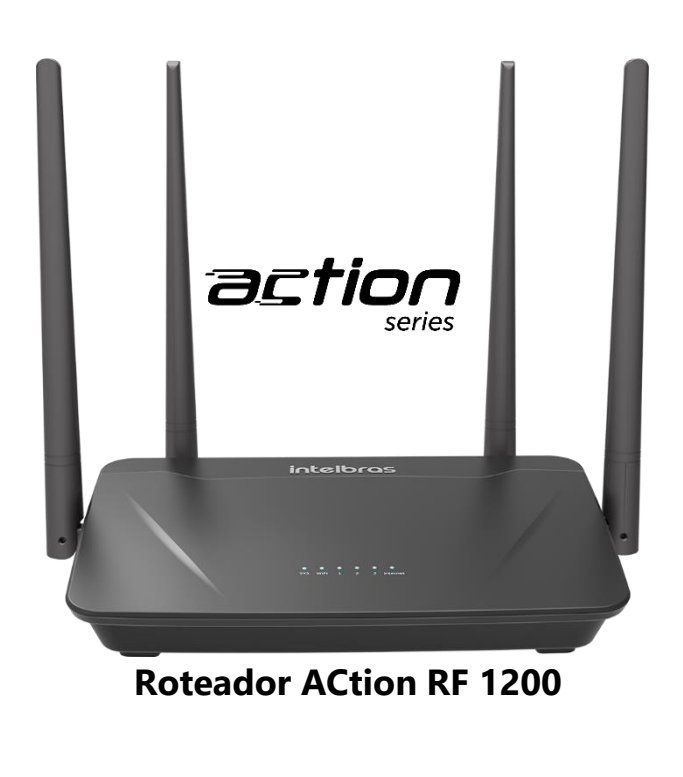

» 4 portas Fast (1 Internet e 3 LAN): ideal para planos de internet de até 100 mega

» Aplicativo Wi-Fi Control Home: facilidade e praticidade para você configurar e gerenciar o seu roteador

» Tecnologia Wi-Fi 5 com até 867Mbps em 5 GHz (802.11ac) e 300Mbps em 2,4 GHz (802.11n)

» Suporte a Beamforming e MU-MIMO: maior performance e estabilidade mesmo com mais dispositivos conectados na rede Wi-Fi

» Compatível com portal Customize: facilidade exclusiva para provedores de internet

» Suporte a IPv6: seu roteador pronto para o mais recente protocolo de internet

» 5 anos de garantia com um dos melhores suportes técnicos do Brasil

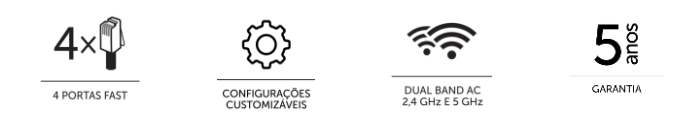

O ACtion RF 1200 é ideal para você assistir filmes e séries, compartilhar conteúdos em redes sociais, jogar online, trabalhar em home office e muito mais.

Sua instalação e gerenciamento podem ser feitos através da interface web e via aplicativo Wi-Fi Control Home. Você pode ver quem está conectado na sua rede, quanto de sua internet está em uso, definir quais sites podem ser acessados, dentre diversas outras funcionalidades disponíveis.

Ele possui a tecnologia Wi-Fi 5 (802.11ac, popularmente chamada de *dual band AC 1200)*, contando com velocidade de até 867Mbps em 5 GHz e 300Mbps em 2,4 GHz. Tem ainda suporte a Beamforming e MU-MIMO, garantindo uma navegação mais veloz e estável mesmo com mais dispositivos conectados na rede Wi-Fi. Através de suas 3 portas LAN Fast Ethernet (até 100Mbps) é possível usufruir de conexão de qualidade também através da rede cabeada.

Além disso, é compatível com o portal Customize [\(](https://www.intelbras.com/pt-br/customize)https://www.intelbras.com/pt-br/customize), que permite a customização de configurações-padrão do roteador. Essa é uma facilidade exclusiva para provedores de internet.

O ACtion RF 1200 é indicado para conectar até 20 dispositivos e cobrir com Wi-Fi até 80m² (valores médios recomendados, dependendo do perfil de uso e ambiente de instalação pode haver alteração para mais ou para menos).

**IMPORTANTE:** se você tiver dúvidas, necessitar resolver alguma questão ou desejar sugerir melhorias e novas funcionalidades em nossos produtos, entre em contato com nosso suporte através de um de nossos canais de atendimento: [https://www.intelbras.com/pt-br/contato/suporte-tecnico/.](https://www.intelbras.com/pt-br/contato/suporte-tecnico/)

**Fique sempre atento a novas versões de firmware, pois elas sempre trarão alguma novidade para você!**

Visite a página do produto no site da Intelbras:<https://www.intelbras.com/pt-br/redes/roteadores/residenciais>

### **Dentre diversas outras facilidades o ACtion RF 1200 conta com:**

#### **Informações completas na página principal do produto:**

- Status da conexão com a internet e informações sobre as redes cabeada e Wi-Fi.
- Quantidade de dispositivos conectados à rede. Ao clicar sobre o ícone, você tem acesso à lista de dispositivos contendo informações detalhadas, dentre elas, consumo de internet.
- $\checkmark$  Consumo de internet em tempo real: veja quanto da velocidade de download e upload está em uso.

#### **Rede para visitantes:**

 $\checkmark$  Permite criar uma rede Wi-Fi exclusiva para suas visitas. Assim, você não precisa passar a senha de sua rede principal para terceiros. Você pode definir uma validade para a rede, ou seja, quanto tempo ela ficará ativa, e também definir um limite de consumo de internet, limitando a banda dedicada a essa rede.

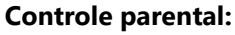

 $\checkmark$  Com essa função os pais podem definir o período em que a internet ficará disponível para os dispositivos. Também é possível listar os sites permitidos ou bloqueados. Você pode definir um nome para cada dispositivo, facilitando assim o gerenciamento.

#### **Controle de banda:**

 $\checkmark$  Através dessa função é possível definir os limites de download e upload para os dispositivos conectados à rede. Assim, você tem maior controle sobre o uso da velocidade de sua internet.

#### **Manutenção automática:**

 Com a manutenção automática o roteador irá reiniciar todos os dias no horário programado. Isso é útil, por exemplo, se você utiliza as configurações de canal e largura de banda automáticos para as redes 2,4 GHz e 5 GHz e deseja que diariamente o roteador, ao reiniciar, faça uma varredura para escolher as melhores configurações.

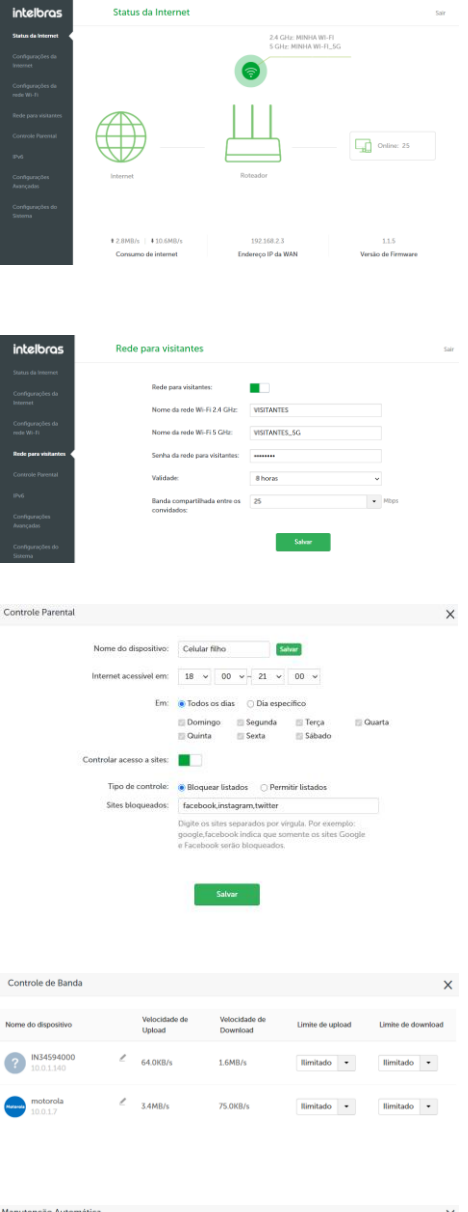

 $\overline{c}$ 

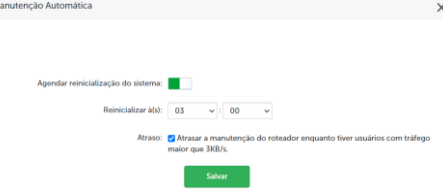

#### **Aplicativo Wi-Fi Control Home:**

Através do app Wi-Fi Control Home, disponível gratuitamente para Android e iOS nas lojas oficiais, você pode gerenciar de forma prática e fácil o seu roteador e a sua rede.

Dentre as diversas facilidades estão:

- $\checkmark$  Assistente de instalação e configuração, para auxiliar na primeira configuração do roteador.
- Visualização de todos os dispositivos conectados à sua rede, com informações de consumo de internet em tempo real.
- $\checkmark$  Informação de consumo de internet consolidada, ou seja, quanto de sua internet os dispositivos conectados à sua rede estão, somados, consumindo.
- $\checkmark$  Possibilidade de bloquear dispositivos facilmente.
- Controle de banda: defina quanto cada dispositivo pode consumir de sua internet.
- $\checkmark$  Controle parental: permite criar regras para os dispositivos acessarem a internet.
- $\checkmark$  Rede para visitantes: crie e gerencie facilmente uma rede para seus visitantes.
- $\checkmark$  Atualização simplificada de firmware: mantenha seu roteador sempre atualizado com a praticidade de um toque. Quando uma nova versão for disponibilizada, ao abrir o app você será notificado. Ao aceitar a atualização, ela será realizada automaticamente.

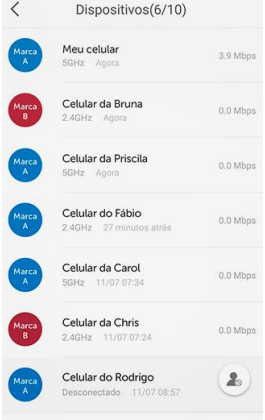

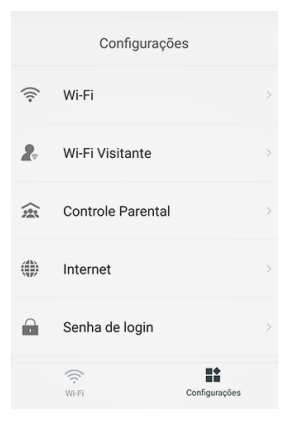

#### **COMPATIBILIDADE COM PORTAL CUSTOMIZE**

O ACtion RF 1200 possui também compatibilidade com o Customize, solução exclusiva para provedores, que permite que as configurações-padrão do roteador sejam customizadas de forma gratuita, prática e segura. Para conhecer mais, acesse <https://www.intelbras.com/pt-br/customize>.

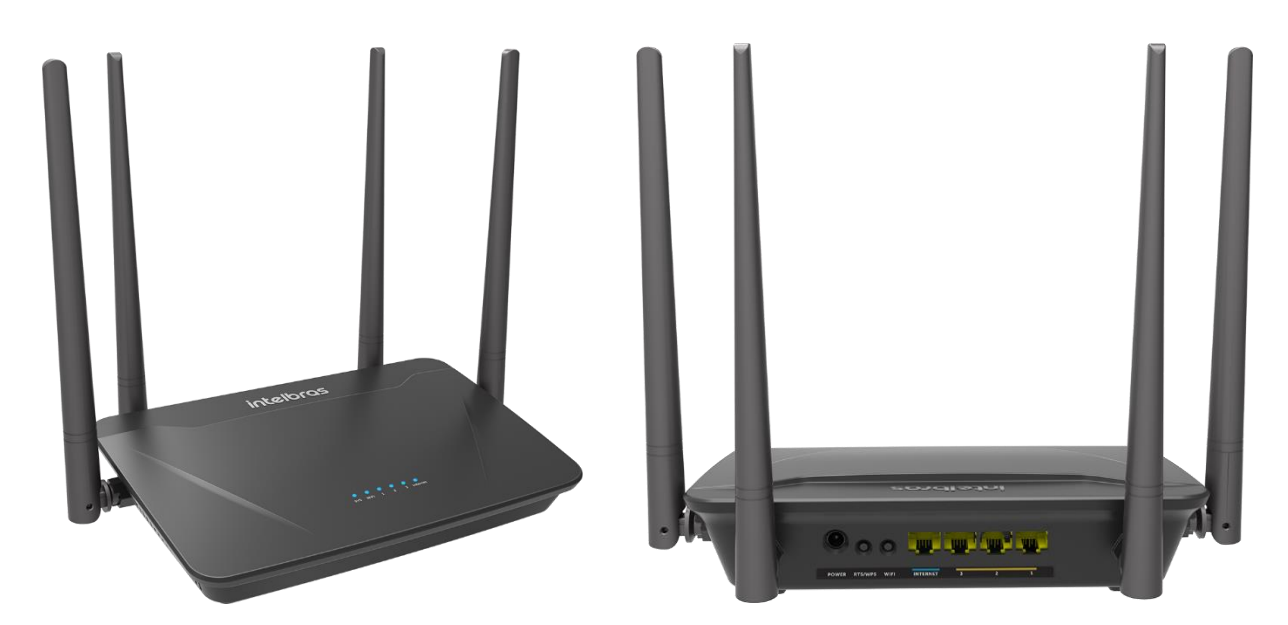

Abaixo você encontra as especificações técnicas do ACtion RF 1200.

# intelbras

### **Hardware**

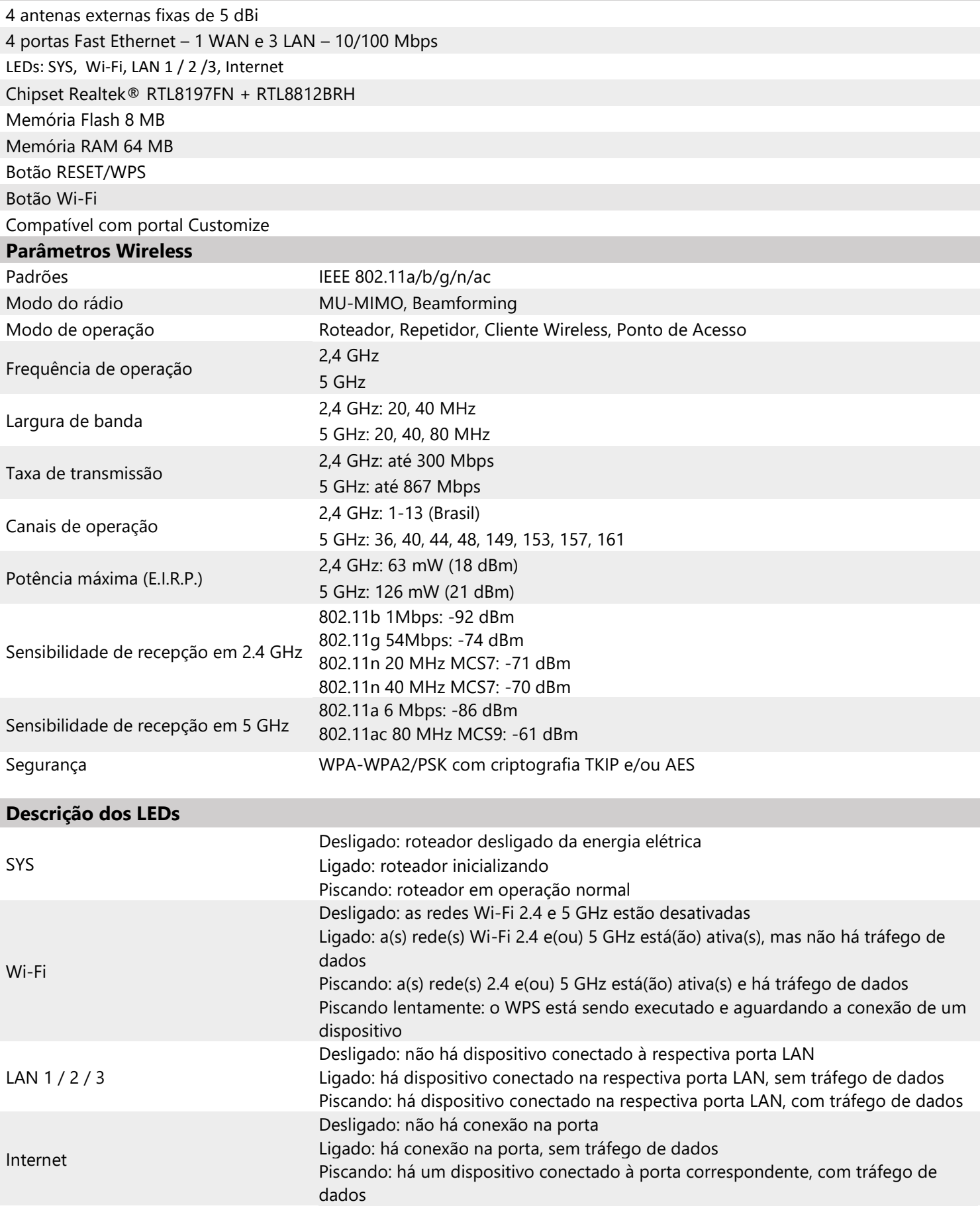

# intelbras

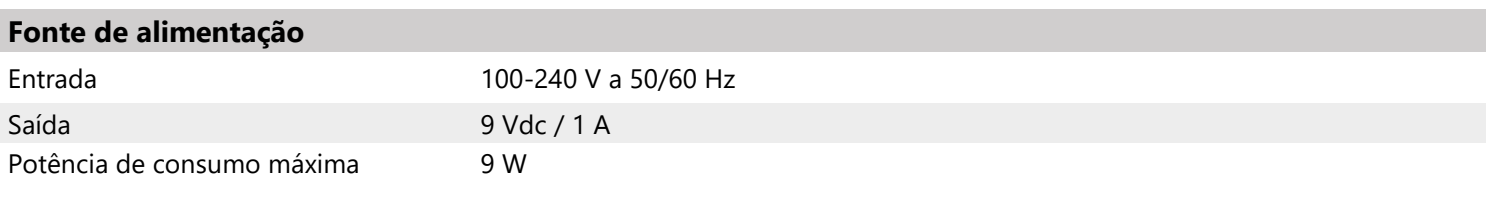